**Statistics 215a – 10/1/03 – D. R. Brillinger**

Two-way arrays.

 two-way table two-way layout two-factor array contingency tables

New data type/structure (for course)

Rectangular display

rows, columns, responses

 different factors/classifications vary separately

 response for each combination of levels of the factors

 $Y_{ij}$  i=1,..., I; j=1,..., J

n = I×J observations (cells)

y numerical

```
Factors may be labels, ordered, numerical
Interested in relation between response and
rows and columns
    wish summary highlighting relation
between response and each factor
Example – area burned in wildfires by month
and year
Question – prediction?
    the data
      row is month, column is year (92-02)
        I = 12, J = 10 (months have differing numbers of days)
    boxplots for rows, columns
```
Conceptualization.

Response

≈ summary + row effect + column effect

$$
y_{ij} \approx \mu + \alpha_i + \beta_j
$$

Separate contribution for each factor

Additive dependence

(May need to transform. Later)

Old  $\beta$  is now  $\theta = (\mu, \alpha_i, \beta_j)$ 

Paradigm.

 $data = fit + residual$ 

Fitting.

OLS

$$
\texttt{min}_{\theta} \ \ \textcolor{red}{\textstyle \sum_{\texttt{i},\texttt{j}} \ \ (\texttt{y}_{\texttt{i}\texttt{j}} \ - \ \mu \ - \ \alpha_{\texttt{i}} \ - \ \beta_{\texttt{j}} \, )^{\,2}}
$$

overparametrized

side conditions

$$
\sum_{i} \alpha_{i} , \sum_{j} \beta_{j} = 0
$$

normal equations

 $m = \overline{y}$ ,  $a_i = (\overline{y}_i - \overline{y})$ ,  $b_j = (\overline{y}_{.j} - \overline{y})$ 

ANOVA identity

$$
\Sigma_{i}\Sigma_{j} y_{ij}^{2} = \Sigma_{i}\Sigma_{j}(\overline{y})^{2} + \Sigma_{i}\Sigma_{j}(\overline{y}_{i.} - \overline{y})^{2} + \Sigma_{i}\Sigma_{j}(\overline{y}_{.j} - \overline{y})^{2}
$$

from orthogonality relations

## **ANOVA TABLE**

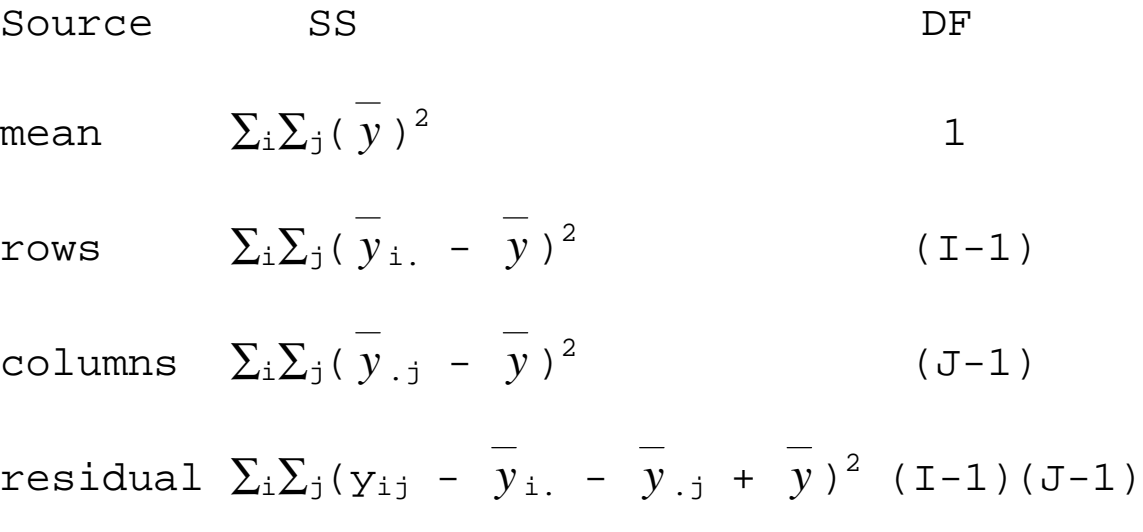

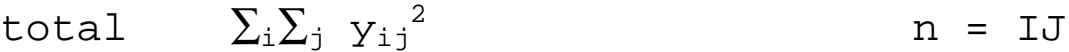

Wildfire example.

Plot effects  $a_i$ ,  $b_j$  (parallel boxplots)

## **ANOVA TABLE**

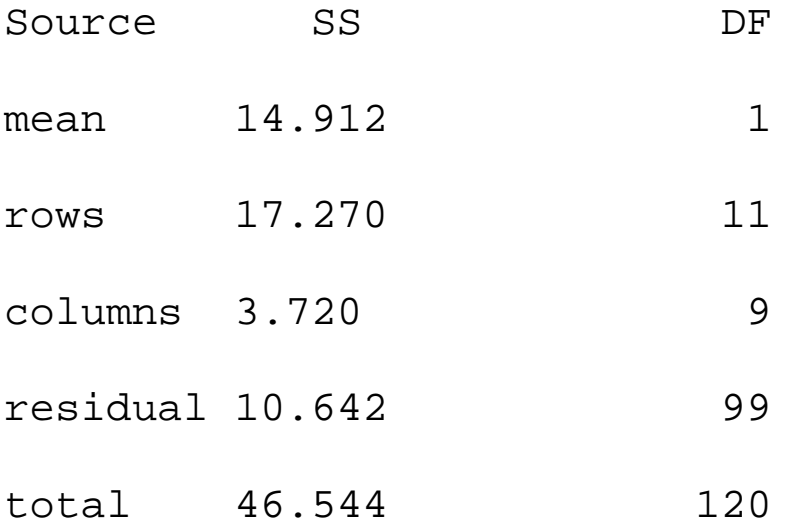

twoway(trim=0), aov()

Response may be summary of a batch

Finding patterns difficult with large tables

If classical test rejects, what next? EDA can suggest